## **Section Handout 8**  $\mathcal{L}_\mathcal{L} = \mathcal{L}_\mathcal{L}$

*Based on a handout by Brandon Burr, Mehran Sahami, and Patrick Young*

Your task for this section is to write a program that reads in a file containing flight destinations from various cities, and then allow the user to plan a round-trip flight route. Here's what a sample run of the program might look like:

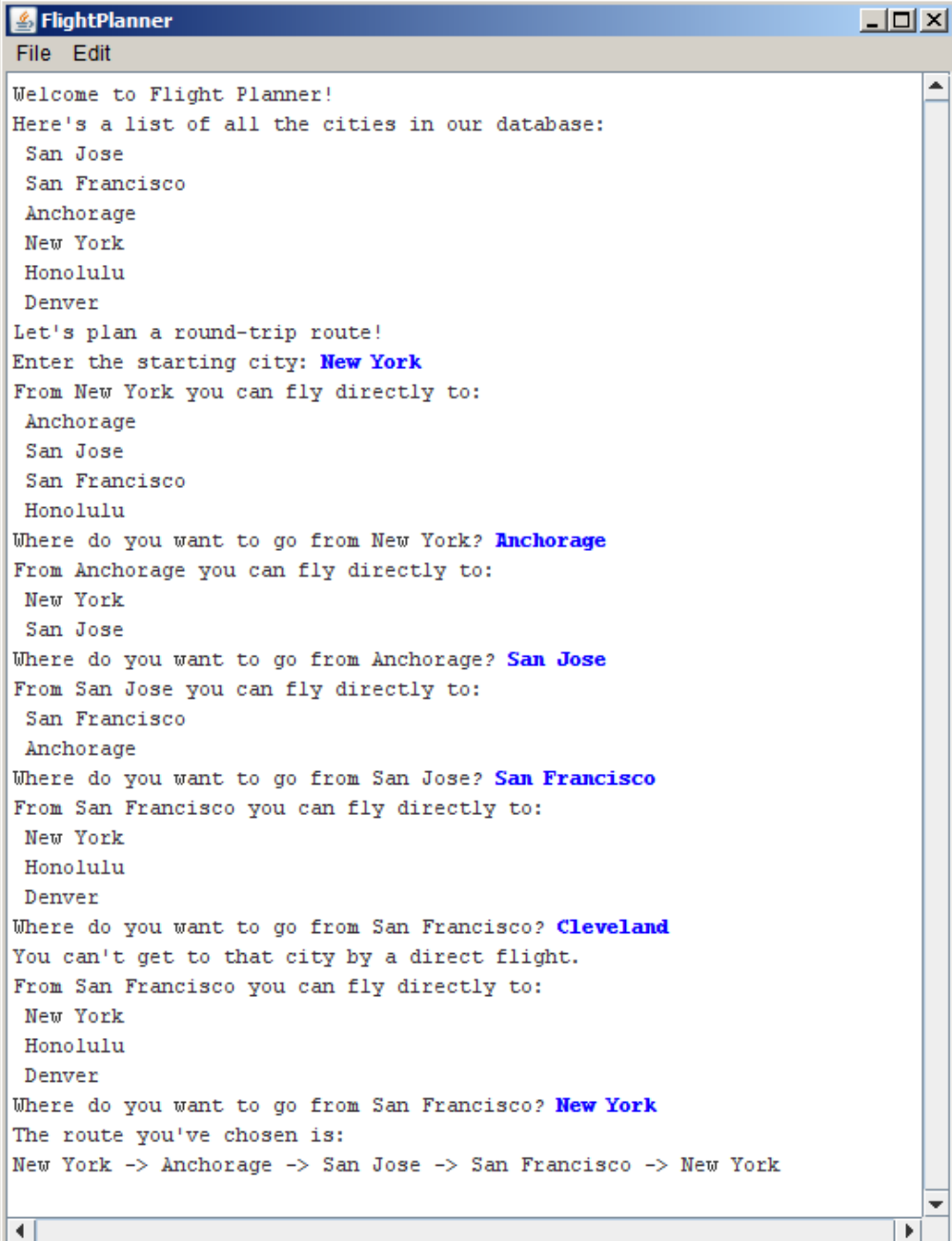

The flight data come from a file named flights.txt, which consists of several lines of text, each of which lists a single flight. Each flight is represented as the source city, followed by a space, then an arrow written as ->, another space, and then the name of the destination city. For readability, the file may contain blank lines, which your program should just skip over. For example, the data file used to produce this sample run appears below.

San Jose -> San Francisco San Jose -> Anchorage New York -> Anchorage New York -> San Jose New York -> San Francisco New York -> Honolulu Anchorage -> New York Anchorage -> San Jose Honolulu -> New York Honolulu -> San Francisco Denver -> San Jose San Francisco -> New York San Francisco -> Honolulu San Francisco -> Denver

Your program should:

- 1. Read in the flight information from the file flights.txt and store it in an appropriate data structure.
- 2. Display the complete list of cities.
- 3. Allow the user to select a city from which to start.
- 4. In a loop, print out all the destinations that the user may reach directly from the current city, and prompt the user to select the next city.
- 5. Once the user has selected a round-trip route (i.e., once the user has selected a flight that returns them to the starting city), exit from the loop and print out the route that was chosen.

A critical issue in building this program is designing appropriate data structures to keep track of the information you'll need in order to produce flight plans. You'll need to both have a way of keeping track of information on available flights that you read in from the flights.txt file, as well as a means for keeping track of the flight routes that the user is choosing in constructing their flight plan. Consider how both ArrayLists and HashMaps might be useful to keep track of the information you care about.